## Apple Shortcuts and the Jamf Pro API

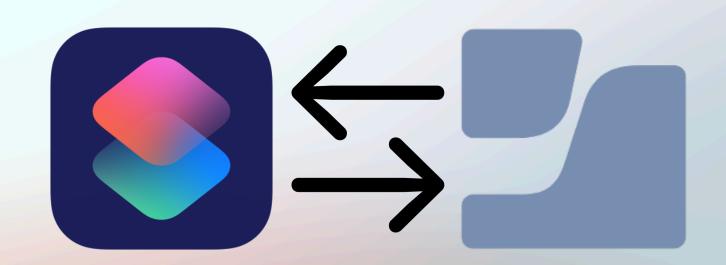

#### Introduction

Robert Schroeder - Senior Mac Engineer II

- Began IT career in 2006, working mostly with Windows computers
- Managing Apple devices since 2013
- Experience in Corporate, Enterprise, Education, and MSP spaces
- Passionate about Apple Management and automation

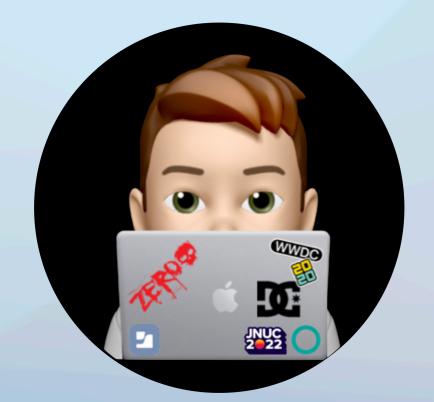

### Agenda

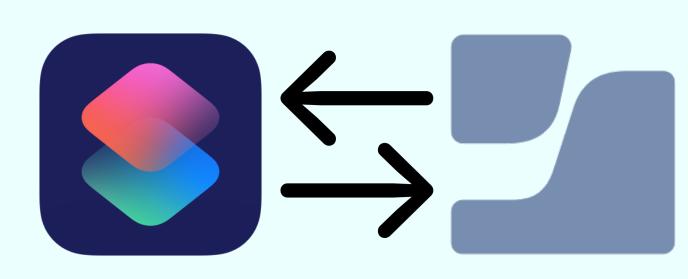

- Apple Shortcuts Background
- Management Challenges
- Getting Started
- Demonstration of Shortcuts
- Resources

### Background

#### Introduction to Shortcuts

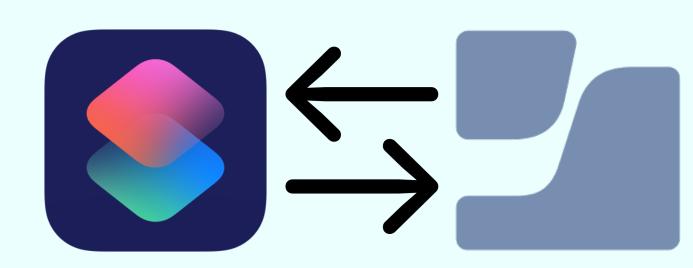

- Originally called Workflow, a project from the University of Michigan's MHacks (2015)
- Apple acquired Workflow (2017)
- Workflow became Shortcuts for iOS 12 (2018)
- Shortcuts became a default iOS app for iOS 13 (2019)
- Shortcuts app announced for macOS (2021)
- Shortcuts is an automation tool for macOS, iOS, and iPadOS, allowing users to automate tasks.
   A combination of actions and shortcuts can be used to create complex workflows integrating different services and apps.

### Challenges

### Why Shortcuts?

- Efficiency and Time Savings: Automation with Shortcuts can streamline repetitive tasks
- Consistency and Accuracy: Minimizes human error, ensuring that actions are performed consistently and accurately
- Customization and Flexibility: Shortcuts offer the ability to create custom automation workflows tailored to specific organizational needs
- **User Empowerment:** Allowing non-Jamf Pro Administrators to perform management tasks through user-friendly shortcuts
- Overall, using Shortcuts with the Jamf Pro API can lead to a more efficient, accurate, and scalable management process for Apple devices in an organization.

### Getting Started

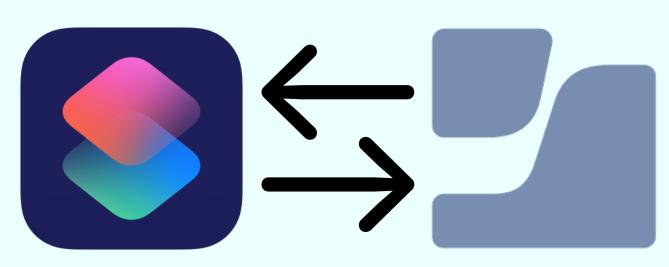

• **Companion App:** <u>Toolbox Pro</u>, adds new actions to use within the Shortcuts app. No need to complete the in-app purchase to use the Global Variables feature

• Set Up Authentication Variables: Within the Toolbox Pro app, choose Variables and create

the following:

- client\_id
- client\_secret
- jamfProURL
- access\_token

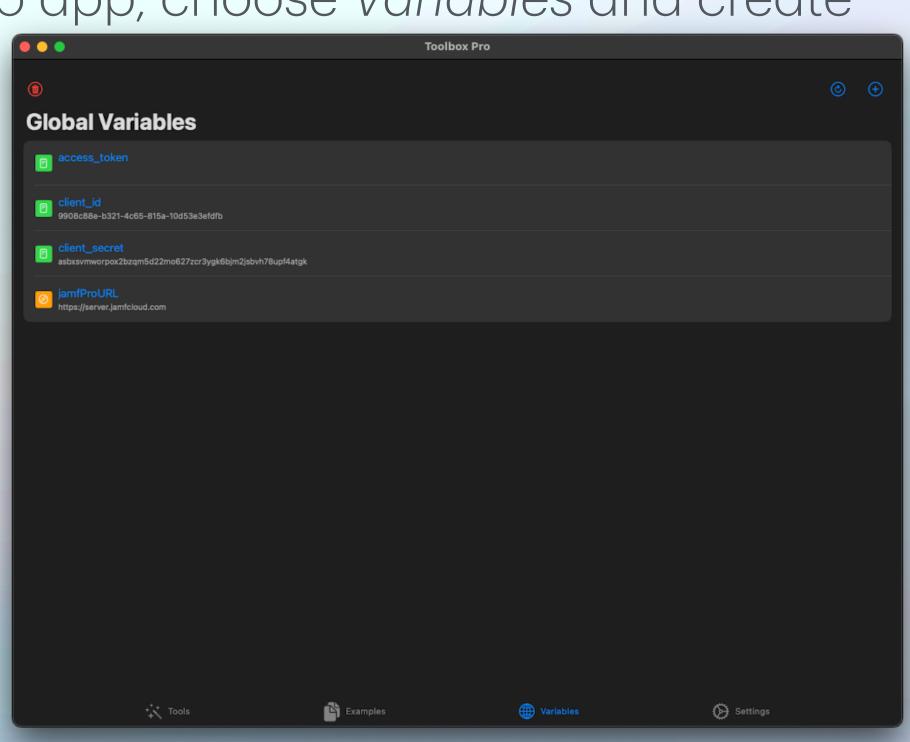

### Getting Started

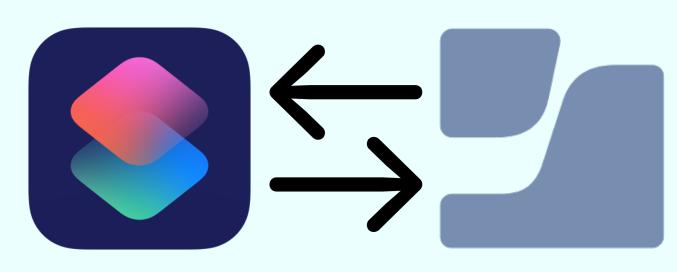

- Download Shortcuts: GitHub Jamf Pro API Shortcuts
  - Within the Shortcuts app, I have organized my Jamf Pro shortcuts into two containers, Jamf Pro Modules and Jamf Pro Actions
    - Jamf Pro Modules Contains shortcuts that are meant to be re-used and called by the actions shortcuts
    - Jamf Pro Actions Contains individual asks that you are requesting from Jamf Pro

## Getting Started

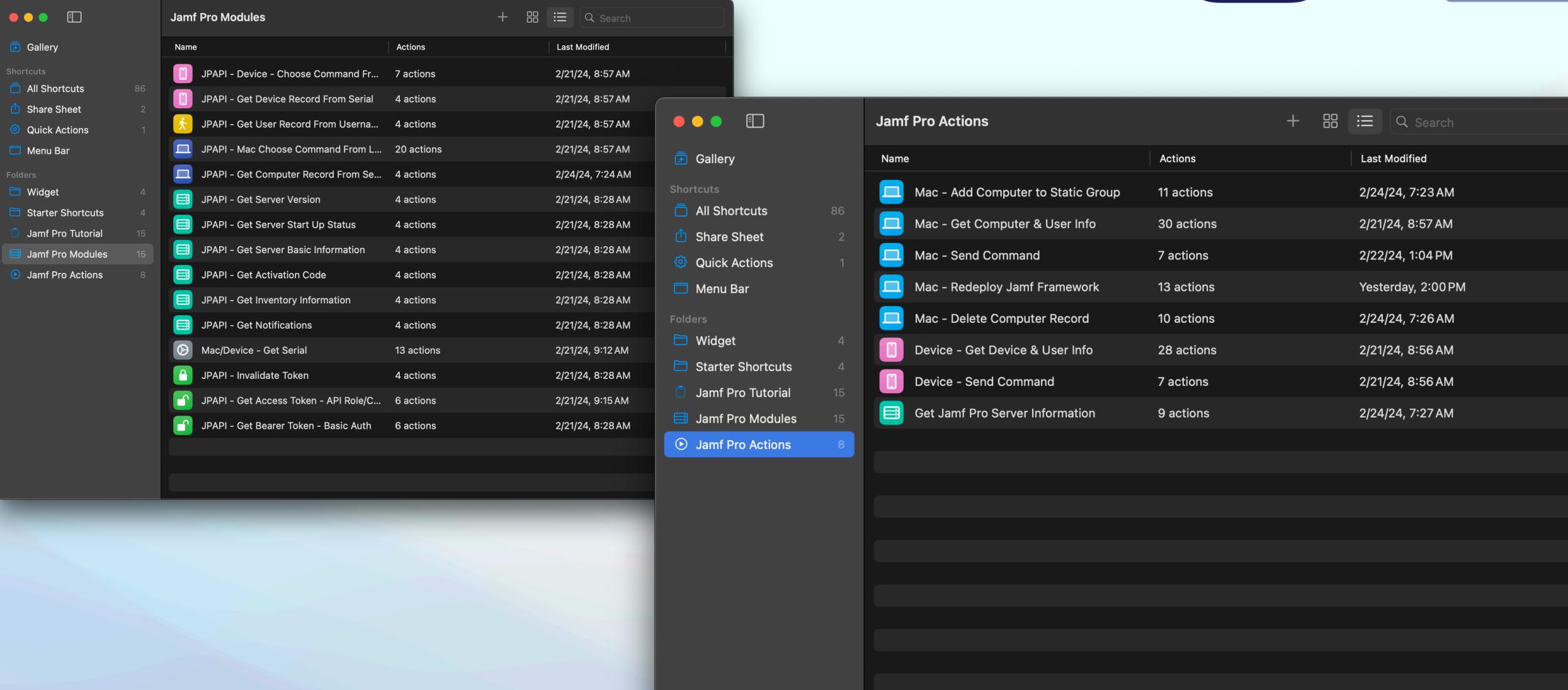

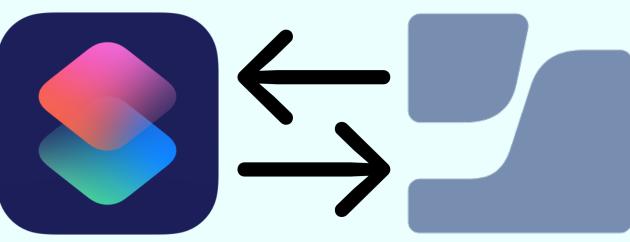

#### Demonstration

Computer User Look Up

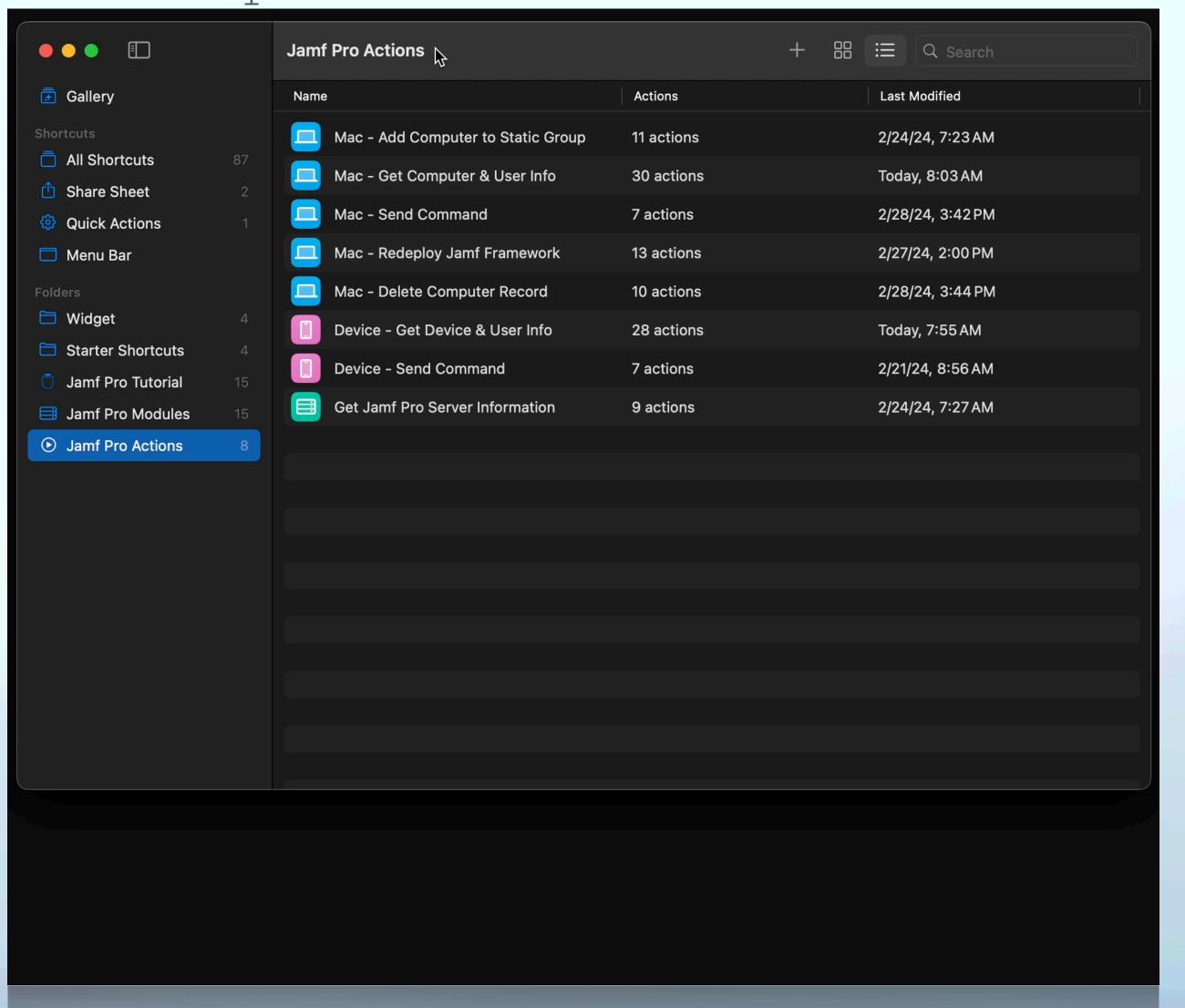

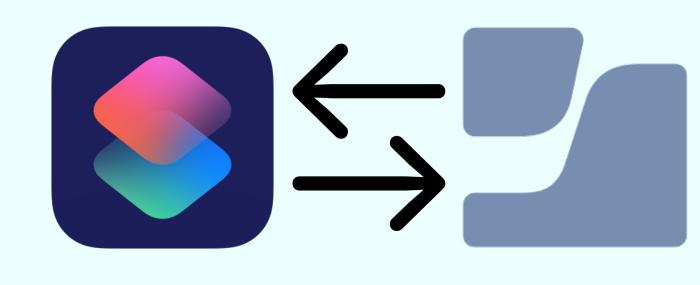

# Demonstration Redeploy Jamf Framework

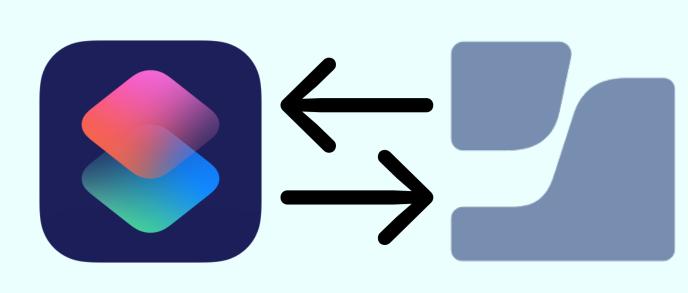

\*tv 11 (2) 4 (2) [-]

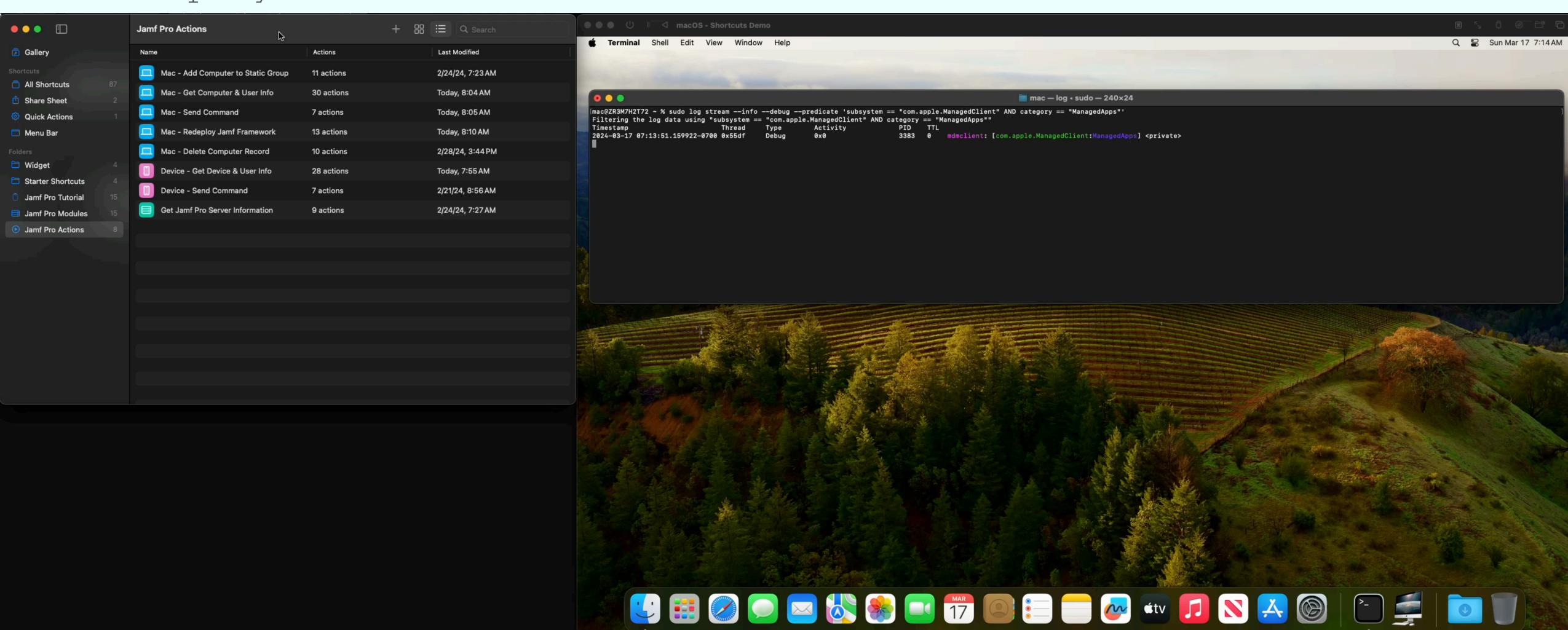

#### Demonstration

#### Lock Computer

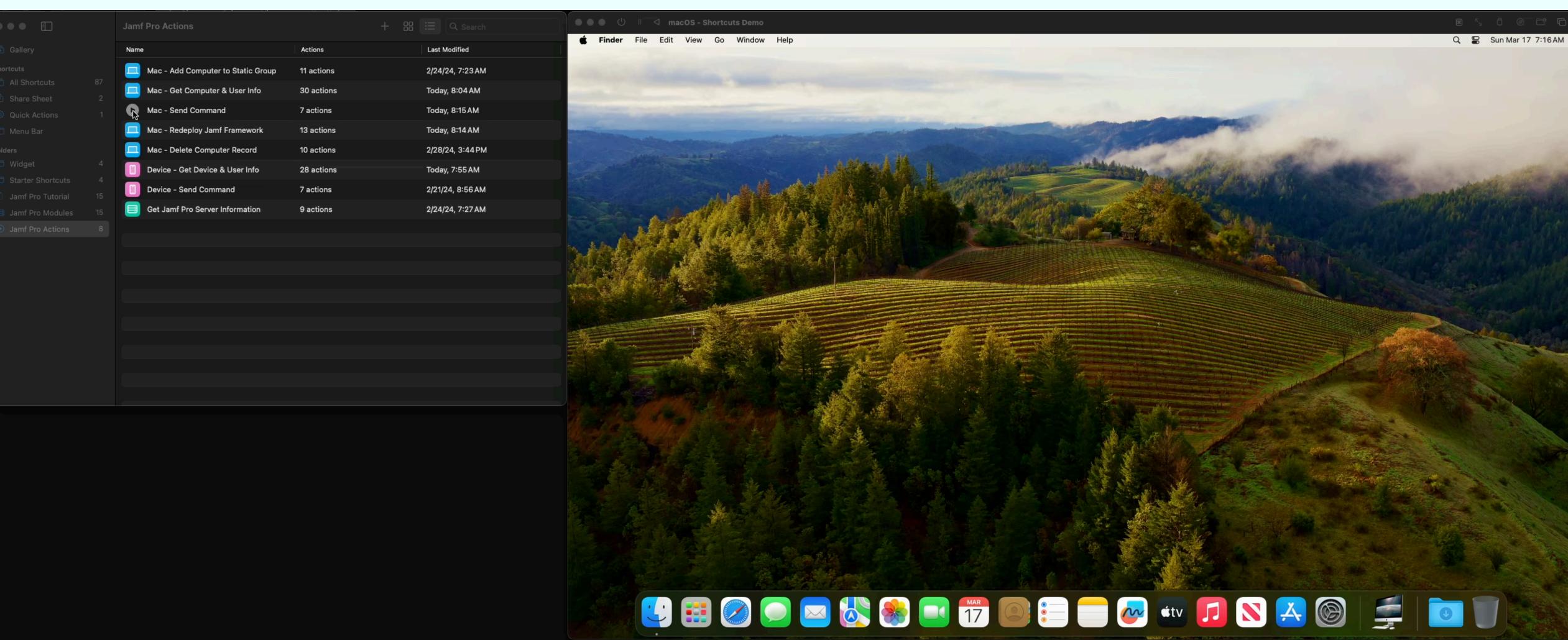

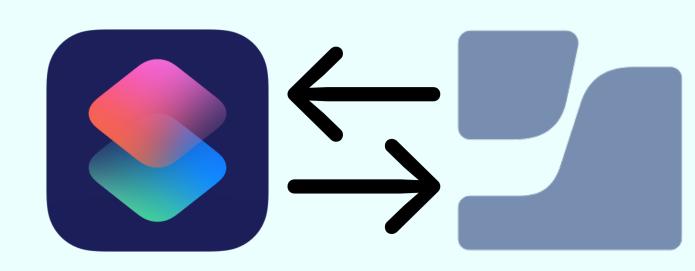

w tv 1 N M = 1

#### Resources

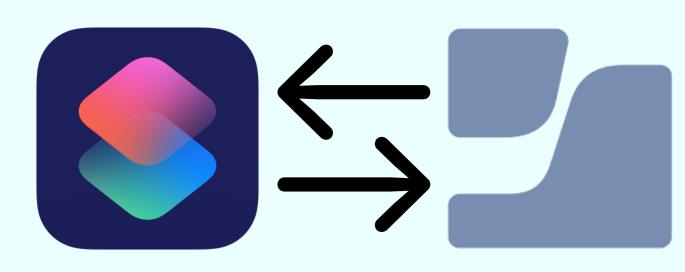

#### Shortcuts on Github

https://github.com/robjschroeder/Shortcuts/tree/main/Jamf%20Pro%20API

#### JNUC 2022 Shortcuts Presentation

https://www.youtube.com/watch?v=56ej8gZfj38

#### MacAdmins Slack

#shortcuts

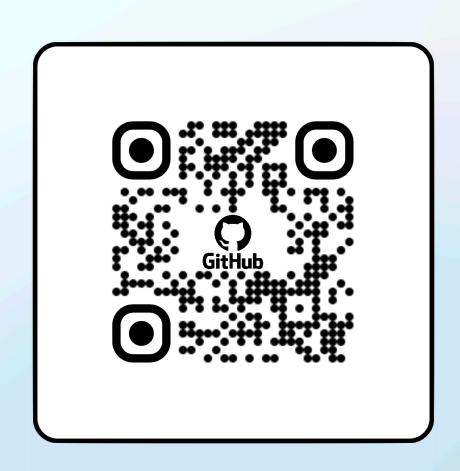

Jamf Pro API Shortcuts - GH